Page No | 1

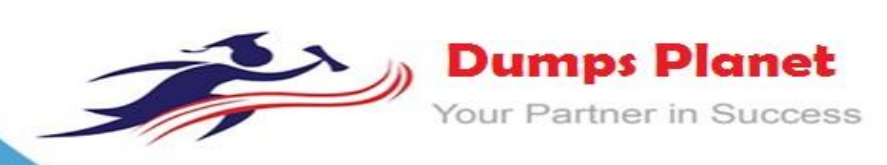

# **IBM C2040-986 EXAM**

**IBM Creating IBM Lotus Notes and Domino 8.5 Applications with Xpages and Advanced Techniques Exam**

**Product: Demo File**

**For More Information: https://www.dumpsplanet.com/C2040-986-dumps**

#### **Question: 1**

DJ is developing his first Lotus Domino application. He wants to show a particular set of data to unauthenticated users and provide additional data to authenticated users. Which of the following can DJ use to determine whether the user is authenticated or not?

- A. @IsAuthenticated to determine if the user is authenticated or not
- B. @WebUserName, which returns an empty string ( "" ) when a user is not authenticated
- C. @UserName, which returns 'Anonymous" for unauthenticated users
- D. @WebName to get the current user's name

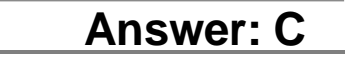

#### **Question: 2**

Which of the following describes the destination URL that is generated by Lotus Domino when the user enters \*/projects/cio/index.html as the URL?

- A. /projects/index.nsf/cio?OpenPage
- B. /projects/projects.nsf/cio?OpenPage
- C. /projects.cio.nsf/index.html}
- D. /projects.cio/nsf/index?OpenPage

### **Answer: D**

#### **Question: 3**

Josh needs to associate the Price and ProductName fields of the Sales database with fields from the Inventory table in a relational database. His company uses DECS. He has created a Data Connection Resource to handle the connection to the Inventory table.

What is the next step to make this connection available to fields on the Product form?

A. From the Advanced tab of the ACL, select "Allow connection to external databases using DCRs". From the Security tab of the Form Properties dialog, click Browse by the Data Source Options and select the DCR.

B. From the Advanced tab of the Database Properties, select "Allow connection to external databases using DCRs". From the Defaults tab of the product form properties dialog, click Browse by the Data Source Options and select the DCR.

C. From the Advanced tab of the Database Properties, select "Allow connection to external databases using DCRs". From the Data Connection Resource Properties, click the Product form under "Connection enabled for".

D. From the Basics tab of the Database Properties, select "Allow connection to external databases using DCRs". From the Defaults tab of the Form Properties dialog, click Browse by the Data Source Options and select the DCR.

**Answer: D**

#### **Question: 4**

To approve an expense report, Quy goes to a controlled-access section and marks the Status field "Approved". Status is a sign-enabled field. When is the signature attached?

A. Immediately

- B. When the document is mailed
- C. When the document is saved
- D. When the document is encrypted

**Answer: C**

#### **Question: 5**

Joanne is working with two other developers on a company-wide intranet project built in XPages. Each developer has taken responsibility for different aspects of the site, but some of these tasks occur in multiple places within the intranet. How should they manage these tasks?

A. Create subforms within the XPages to separate and reuse the code.

B. Create custom controls for each aspect of the site that is repeated in multiple places.

C. Create separate XPages for each primary area, then use the Source tab of the Editor view to copy the XML representing each subset of functionality and paste it onto the necessary XPages. D. Create sections on each XPage to incorporate the shared functionality.

**Answer: B**

#### **Question: 6**

An XPage application is mostly made up of the following elements:

- A. Forms, views, subforms, pages, framesets, and agents
- B. XPages only
- C. Forms, views, XPages, CSS and themes, and outlines
- D. Forms, views, XPages, custom controls, and CSS and themes

#### **Question: 7**

Which option best describes the benefits of being Ajax-enabled?

A. Content and code can be loaded when required, rather than when the page is initially displayed.

B. You do not need to use agents to interact with the server dynamically.

C. Ajax functionality can be implemented with much less coding than a traditional Lotus Domino web application.

D. All of the above.

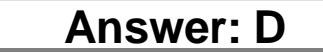

#### **Question: 8**

Jim is looking at the Properties dialog box for an agent. Which one of the following best describes the use of the "Allow user activation" option?

- A. Allows users with Editor access or above in the ACL to enable an agent
- B. Allows users with Editor access or above in the ACL to run an agent
- C. Allows users with Author access or above in the ACL to run an agent
- D. Allows users with Author access or above in the ACL to enable an agent

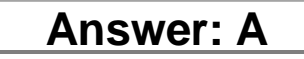

#### **Question: 9**

Yolanda has built the XPages for the sales application. The functionality is working properly, and it is now time to apply the corporate branding. Yolanda has read that XPages can use themes and CSS for affecting the appearance of the UI.

What is a distinction between themes and CSS?

A. CSS is used to control the presentation of data – such properties as color, font, and positioning. Themes cannot manage the same items as CSS, but themes can be used to control functional properties such as the number of displayed view rows.

B. Themes are set the server level to control one, many, or all XML properties of all XPages running on the server. One must use CSS to customize the UI of specific applications.

C. Themes and CSS each can control all of the same items. The difference is that themes can be used to apply to some or all applications on a server, while CSS is application-specific.

D. Themes can be used to control any XML properties of any XPages running on the server, including CSS style properties. Themes are different from style sheets in that they are not restricted to CSS styles.

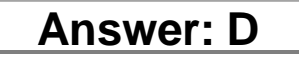

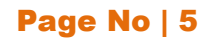

## **Thank You for Trying Our Product**

## *Our Certification Exam Features:*

- ★ More than **99,900 Satisfied Customers** Worldwide
- ★ Average **99.9%** Success Rate
- **★ Free Update** to match latest and real exam scenarios
- ★ **Instant Download** Access! No Setup required.
- ★ Questions & Answers are downloadable in **PDF format.**
- ★ Multi-Platform capabilities **Windows, Laptop, Mac, Android, iPhone, iPod, iPad**
- ★ **100%** Guaranteed Success or **100%** Money Back Guarantee.
- ★ Fast, helpful support 24x7

**View Certification Exam page for Full Product:** 

 **https://www.dumpsplanet.com/C2040-986-dumps**

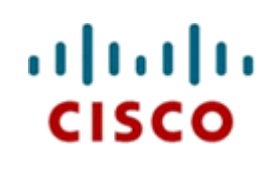

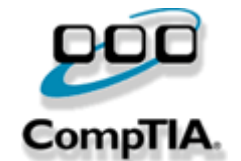

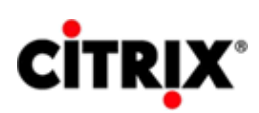

JUNIPEr

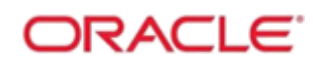

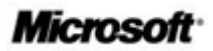